# Atari ST – MIDI-Programmierung

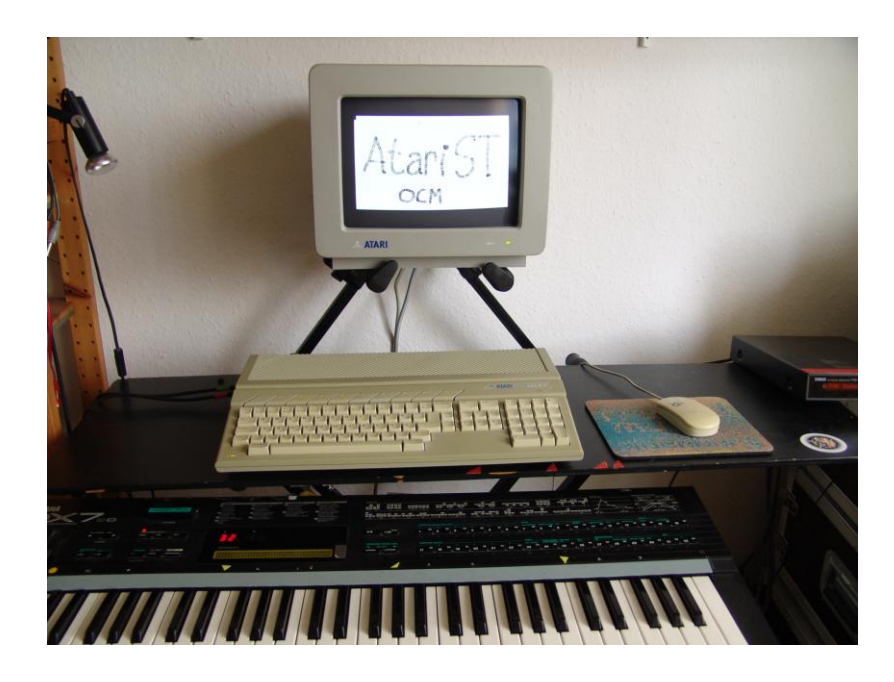

#### **Omikron Basic**

**Das Programm wurde kostenlos mit jedem Atarai ST ausgeliefert. Programm Laden (Doppelklick auf OMIKR.PRG), dann HELP drücken → "Bildschirmeditor"** 

**Besonderheiten gegenüber sonstigem Texteschreiben:** 

**Textzeile schreiben + RETURN speichert den Zeileninhalt, führt als nicht zu einem neuen Absatz...**

**Shift + F9 löscht eine Zeile!!**

**Control + RETURN fügt eine neue Zeile zwischen bereits bestehende Zeilen.**

**Menue Block:**

**Markieren von "Blöcken" mit der Maus ist möglich, dann den Cursor an eine Stelle bringen, auf die der Block verschoben oder kopiert werden soll... (es gibt also keine Zwischenspeicher copy-paste).**

**Menue Run:**

**selbstredend zum Starten des im Editor eingegebenen Programms.**

**HELP führt zum Bildschirmeditor zurück.**

**Der Befehl "system" (im Editor nach "ok" geschrieben + RETURN) beendet Omikron.**

## Vom Schreiben zum Programm: Maus als Zeichenstift

```
REPEAT
  MOUSEON
   IF MOUSEBUT = 1 THEN MOUSEOFF: CIRCLE MOUSEX, MOUSEY, 5
UNTIL LEN( INKEY$ )
```
**oder**

```
IF MOUSEBUT = 1 THEN
     MOUSEOFF
     CIRCLE MOUSEX, MOUSEY, 5
ENDIF
```
### Midi-Programmierung

**BIOS(,3,3,144):BIOS(,3,3,60):BIOS(,3,3,90) WAIT 2.5 BIOS(,3,3,144):BIOS(,3,3,60):BIOS(,3,3,0)**

**144 → 143 + Midikanal (hier = 1). Es gibt 16 Midikanäle. Wir verwenden nur Kanal 1. 60 →eingestrichenes C = 60. Taste des virtuellen Keyboards mit 127 Tasten 90 bzw. 0 = "Velocity", Lautstärke (von 0 bis 126).** 

**Einfaches Zeichnen eines Tons**

**REPEAT**

 **MOUSEON**

 **IF MOUSEBUT=1** 

**THEN MOUSEOFF: CIRCLE MOUSEX, MOUSEY,5 BIOS(,3,3,144):BIOS(,3,3,60):BIOS(,3,3,90) WAIT .1**  $\rightarrow$  **[** WAIT .1 = WAIT 0.1 ]  **BIOS(,3,3,144):BIOS(,3,3,60):BIOS(,3,3,0)**

 **ENDIF**

**UNTIL LEN (INKEY\$)**

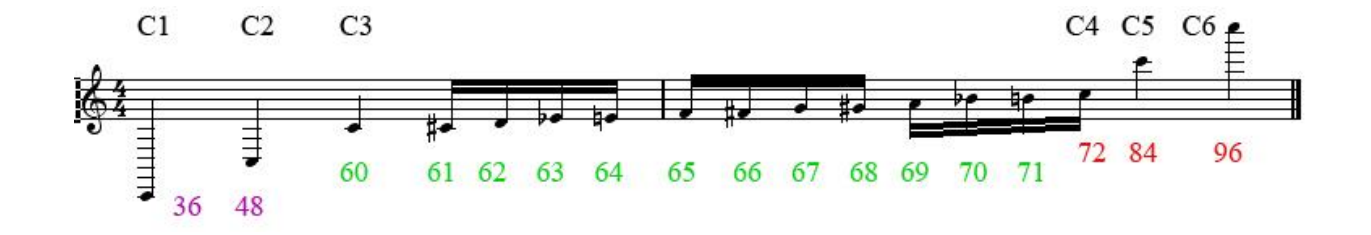

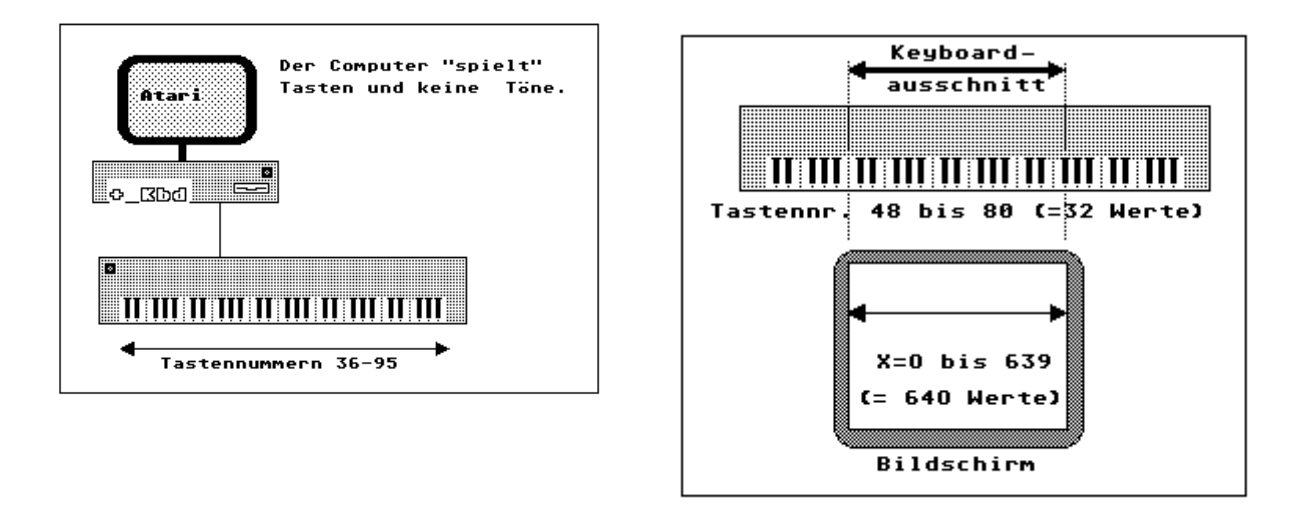

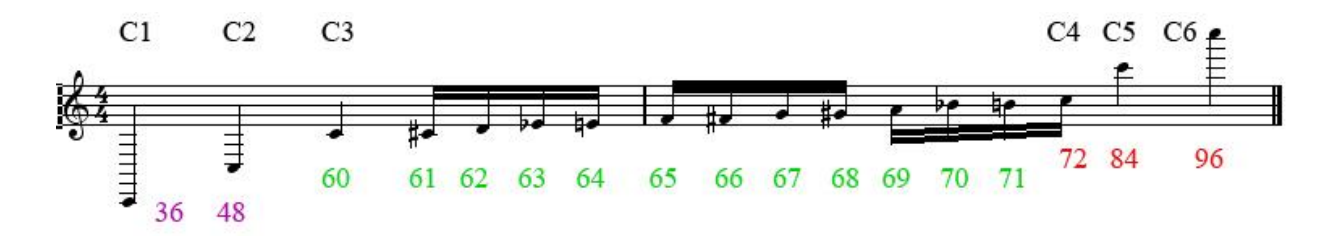

**Zeichnen unterschiedlicher Tonhöhen**

**REPEAT MOUSEON IF MOUSEBUT = 1 THEN MOUSEOFF : CIRCLE MOUSEX, MOUSEY, 5 Taste = 48 + MOUSEX/20 BIOS(,3,3,144) : BIOS(,3,3,Taste) : BIOS(,3,3,90) WAIT .1 BIOS(,3,3,144) : BIOS(,3,3,Taste) : BIOS(,3,3,0) ENDIF UNTIL LEN( INKEY\$ )**

**0 <= MOUSEX <= 639 → 0 <= MOUSEX/20 <= 31 → 48 <= Taste <= 79**

```
Tonhöhen und Lautstärke im X-Y-Diagramm
```
**REPEAT MOUSEON IF MOUSEBUT = 1 THEN MOUSEOFF : CIRCLE MOUSEX, MOUSEY, 5 Taste = 48 + MOUSEX/20: Lautst = MOUSEY/4 BIOS(,3,3,144) : BIOS(,3,3,Taste) : BIOS(,3,3,Lautst) WAIT .1 BIOS(,3,3,144) : BIOS(,3,3,Taste) : BIOS(,3,3,0) ENDIF UNTIL LEN( INKEY\$ )**

```
0 \leq MOUSEY \leq 399 \Rightarrow 0 \leq Laust \leq 99
```
**Zwei Tonhöhen im X-Y-Diagramm**

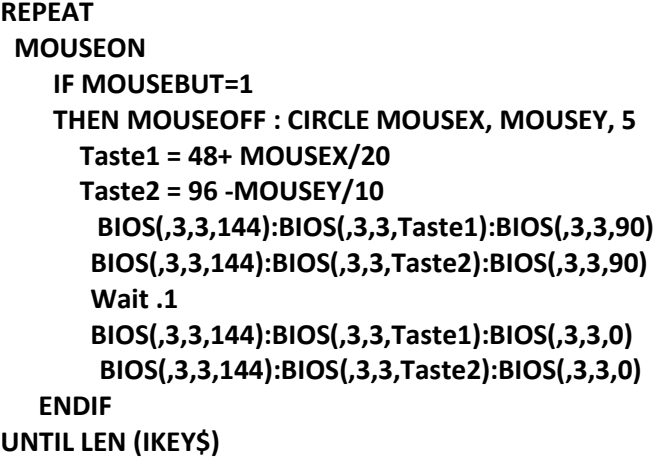

**0 <= MOUSEY <= 399 → 96 => Taste2 => 58**

**Akkord und Klang (Sound) im X-Y-Diagramm (PRG2.BAS)**

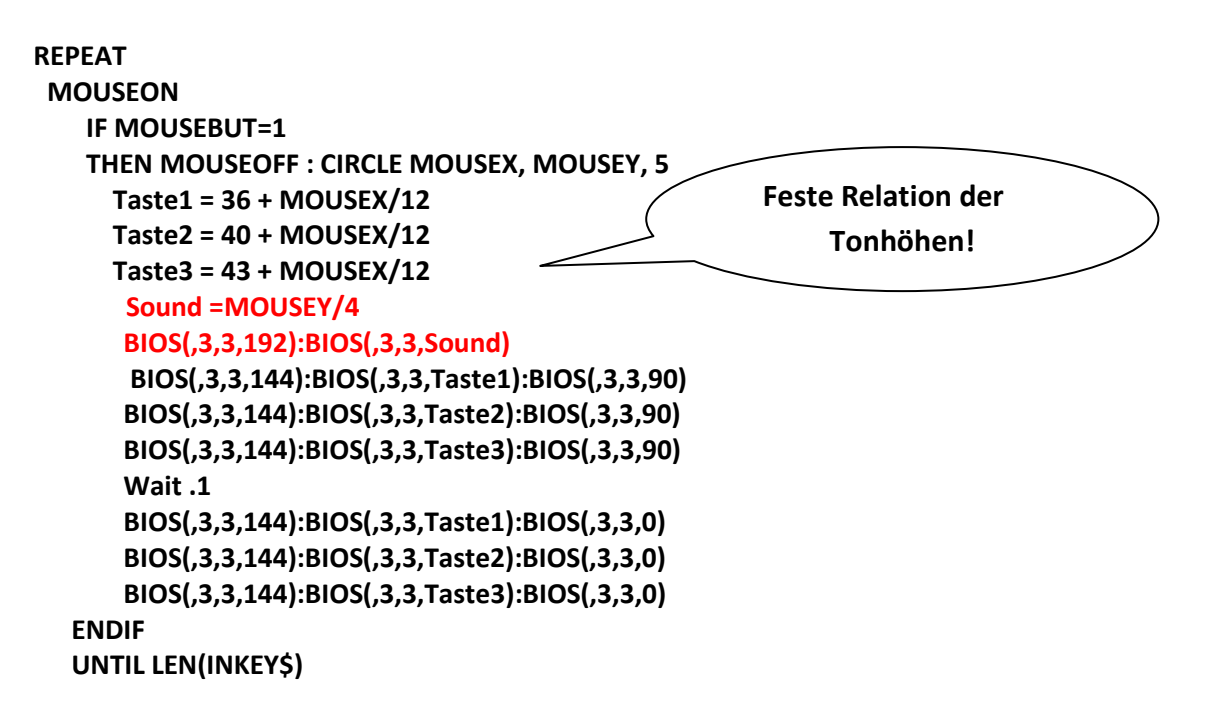

**RETURN**

**Problem der Tonwiederholungen bei gedrückter Maus und auch der umständlichen Schreibweise. Lösung durch Prozeduren und einen Trick (PRG3.BAS):**

```
REPEAT
  MOUSEON
   IF MOUSEBUT=1
      THEN MOUSEOFF : CIRCLE MOUSEX, MOUSEY, 5
      Sound =MOUSEY/4
       Taste = 36 + MOUSEX/12:Play
        ENDIF
  UNTIL LEN (INKEY$)
  BIOS(,3,3,144):BIOS(,3,3,Taste_alt):BIOS(,3,3,0) \rightarrow Abschalten des Tons am Ende!
  END
  DEF PROC Play
      BIOS(,3,3,144):BIOS(,3,3,Taste_alt):BIOS(,3,3,0) \Rightarrow der "alte Ton" wird abgeschaltet,
      BIOS(,3,3,192):BIOS(,3,3,Sound) bevor
      BIOS(,3,3,144):BIOS(,3,3,Taste):BIOS(,3,3,90) der "neue Ton" angeschaltet wird. ]
      Taste_alt=Taste
```
#### **Aufnahme und Wiedergabe eines Zeichenvorganges (PRG3A)**

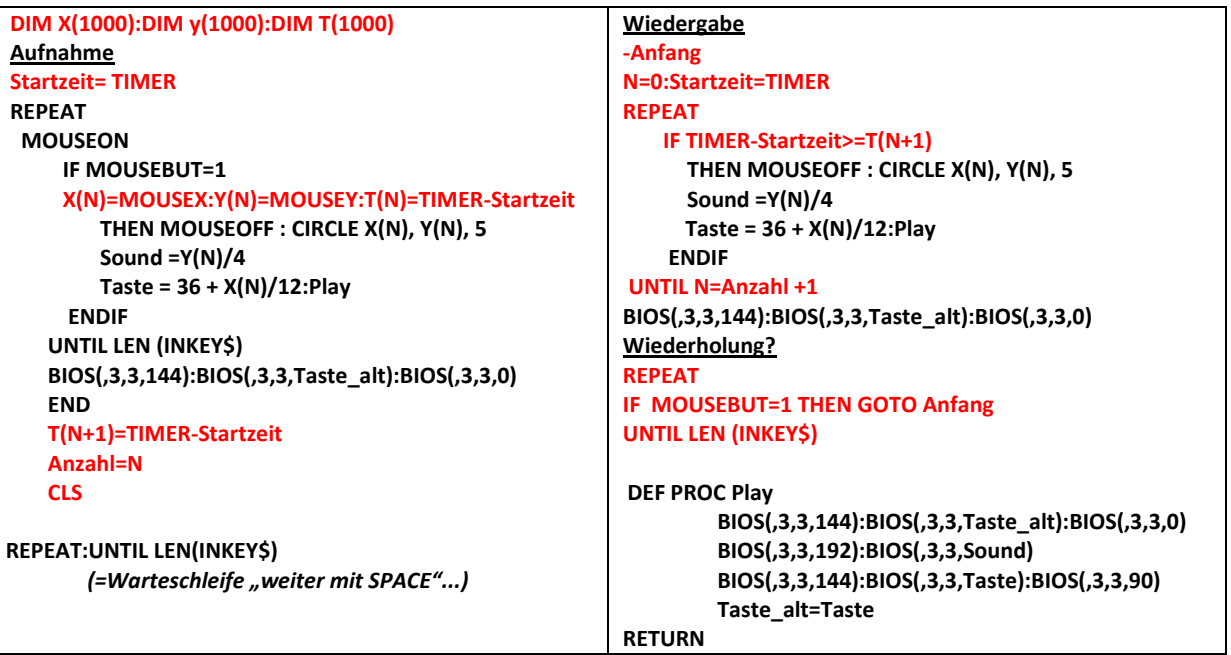

# Zufalls-Grafiken

```
X = 320 : Y = 200
REPEAT
  DRAW X, Y
UNTIL LEN ( INKEY$ )
```
 **X= X + RND(5) - 2 \*→ "Rekursive Formel": die neuen Werte werden Y= Y + RND(5) – 2 aufgrund der alten Werte berechnet. ]**

 $RND(5)$   $\rightarrow$   $\{0, 1, 2, 3, 4\}$   $RND(5)-2$   $\rightarrow$   $\{-2, -1, 0, 1, 2\}$ 

**Variationen:**

 $X = X + RND(7) - 3 : Y = Y + RND(3) - 1$ 

 $X = X + RND(9) - 5 : Y = Y + RND(5) - 3$ 

```
Zufallstonfolgen einstimmig (PRG4.BAS)
```
**X = 320 : Y = 200**

#### **REPEAT**

```
X= X + RND(5) - 2 : Y= Y + RND(5) - 2
```
 **IF X>0 AND X<640 AND Y>0 AND Y<400** 

**THEN DRAW X, Y**

**Taste = 48+X/20 IF Taste\_alt <>Taste THEN Play**

#### **ELSE**

```
BIOS(,3,3,144):BIOS(,3,3,Taste_alt):BIOS(,3,3,0)
```
#### **ENDIF**

```
UNTIL LEN ( INKEY$ )
BIOS(,3,3,144):BIOS(,3,3,Taste_alt):BIOS(,3,3,0)
END
DEF PROC Play
    BIOS(,3,3,144):BIOS(,3,3,Taste_alt):BIOS(,3,3,0)
    BIOS(,3,3,144):BIOS(,3,3,Taste):BIOS(,3,3,90)
    Taste_alt=Taste
RETURN
```
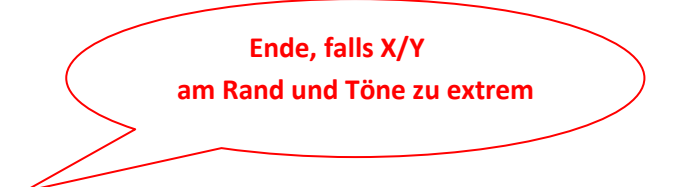

**Zufallstonfolge in "Partiturform" (PRG5.BAS)** 

**REPEAT**

```
X = X + 6 : Y = RND(36)
     PBOX X, Y*10+5, 6,6
    Taste = 36 + Y
    BIOS(,3,3,144):BIOS(,3,3,Taste):BIOS(,3,3,90)
    WAIT .1
    BIOS(,3,3,144):BIOS(,3,3,Taste):BIOS(,3,3,0)
     ENDIF
UNTIL LEN (INKEY$)
```
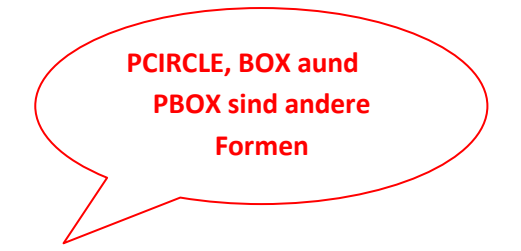

**Der Bildschirm wird bei den meisten Atari's mehrfach überschrieben. Wird X > 639, dann wird "vorne angefangen", d.h. X =X-640 gerechnet und gezeichnet.**

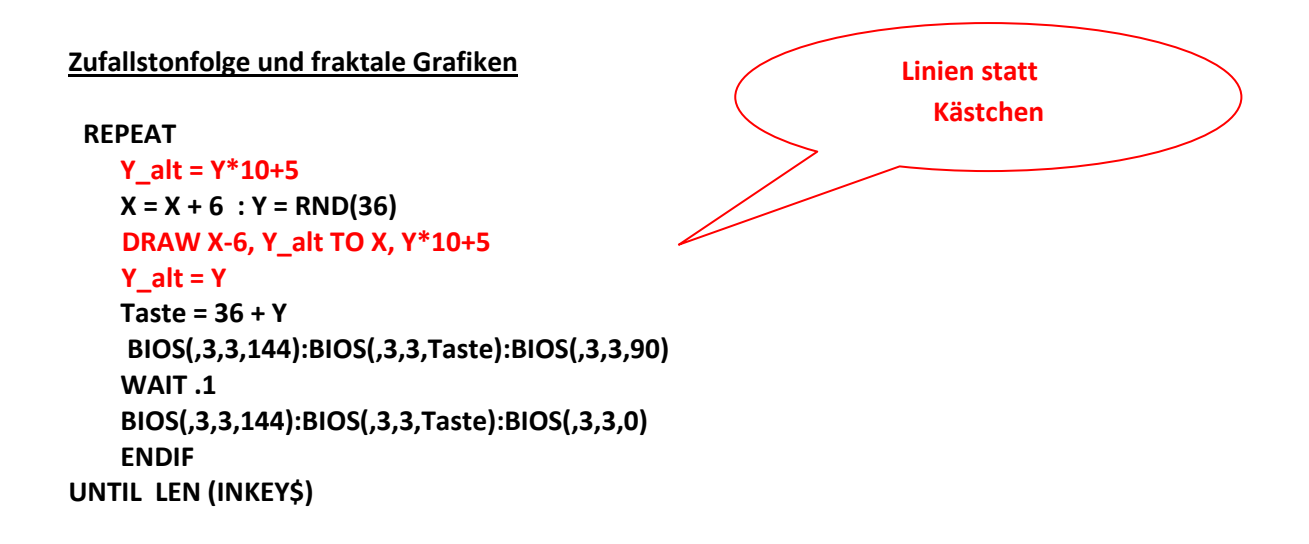

**Variationen: DRAW 320, 200 to X, Y\*10+5**

## (Echte) Fraktale Grafiken vertonen

**Die "Hüpfer-Grafik"**

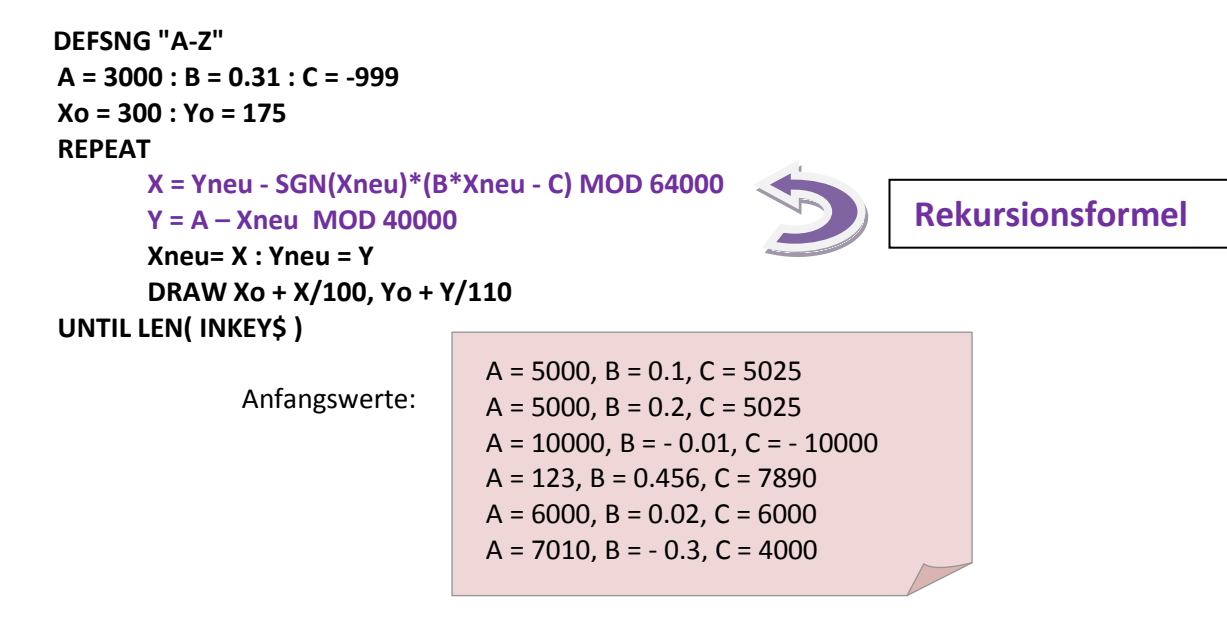

**Bildschirm zwischendurch löschen**

```
ON HELP GOSUB Loeschen
DEFSNG "A-Z"
A = 3000 : B = 0.31 : C = -999
Xo = 300 : Yo = 175
REPEAT
       X = Yneu - SGN(Xneu)*(B*Xneu - C) MOD 64000
       Y = A – Xneu MOD 40000
       Xneu= X : Yneu = Y
       DRAW Xo + X/100, Yo + Y/110
UNTIL LEN( INKEY$ )
```
**-Loeschen CLS**

**RETURN**

```
Das Hüpferprogramm mit Musik (PRG6.BAS)
ON HELP GOSUB Loeschen
DEFSNG "A-Z"
A = 3000 : B = 0.31 : C = -999
Xo = 300 : Yo = 175
REPEAT
       X = Yneu - SGN(Xneu)*(B*Xneu - C) MOD 64000
       Y = A - Xx MOD 40000
       Xneu= X : Yneu = Y
       DRAW Xo + X/100, Yo + Y/110
    IF N MOD 30 = 0 AND X>0 AND X<12000:THEN Taste = 36 + X/200: Play
    N=N+1
UNTIL LEN( INKEY$ )
DEF PROC Play
   BIOS (,3,3,144):BIOS(,3,3,Taste_alt):BIOS(,3,3,0)
   BIOS (,3,3,144):BIOS(,3,3,Taste):BIOS(,3,3,90)
   Taste_alt=Taste
RETURN
-Loeschen:CLS:RETURN
                                                            nur jeder 30. Bildpunkt
                                                               soll vertont werden...
```

```
"Fraktales Zeichnen" vortont (PRG7.BAS)
```

```
REPEAT
   MOUSEON
      IF MOUSEBUT = 1
      THEN MOUSEOFF
             REPEAT
                    A=RND(20) - 10 : B = RND(20) - 10 : R = RND(20)
                    CIRCLE MOUSEX + 3*A, MOUSEY + 3*B, R+5
                    Taste = 36 + 3*A/10
                     Play
             UNTIL MOUSEBUT = 0
      ENDIF
UNTIL LEN( INKEY$ )
DEF PROC Play
  BIOS (,3,3,144):BIOS(,3,3,Taste_alt):BIOS(,3,3,0)
  BIOS (,3,3,144):BIOS(,3,3,Taste):BIOS(,3,3,90)
  Taste_alt=Taste
RETURN
```
# Atari ST – MIDI-Programmierung

für heute ist erst mal

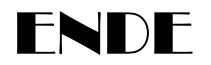